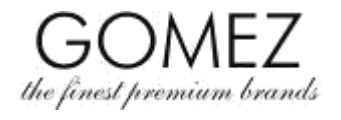

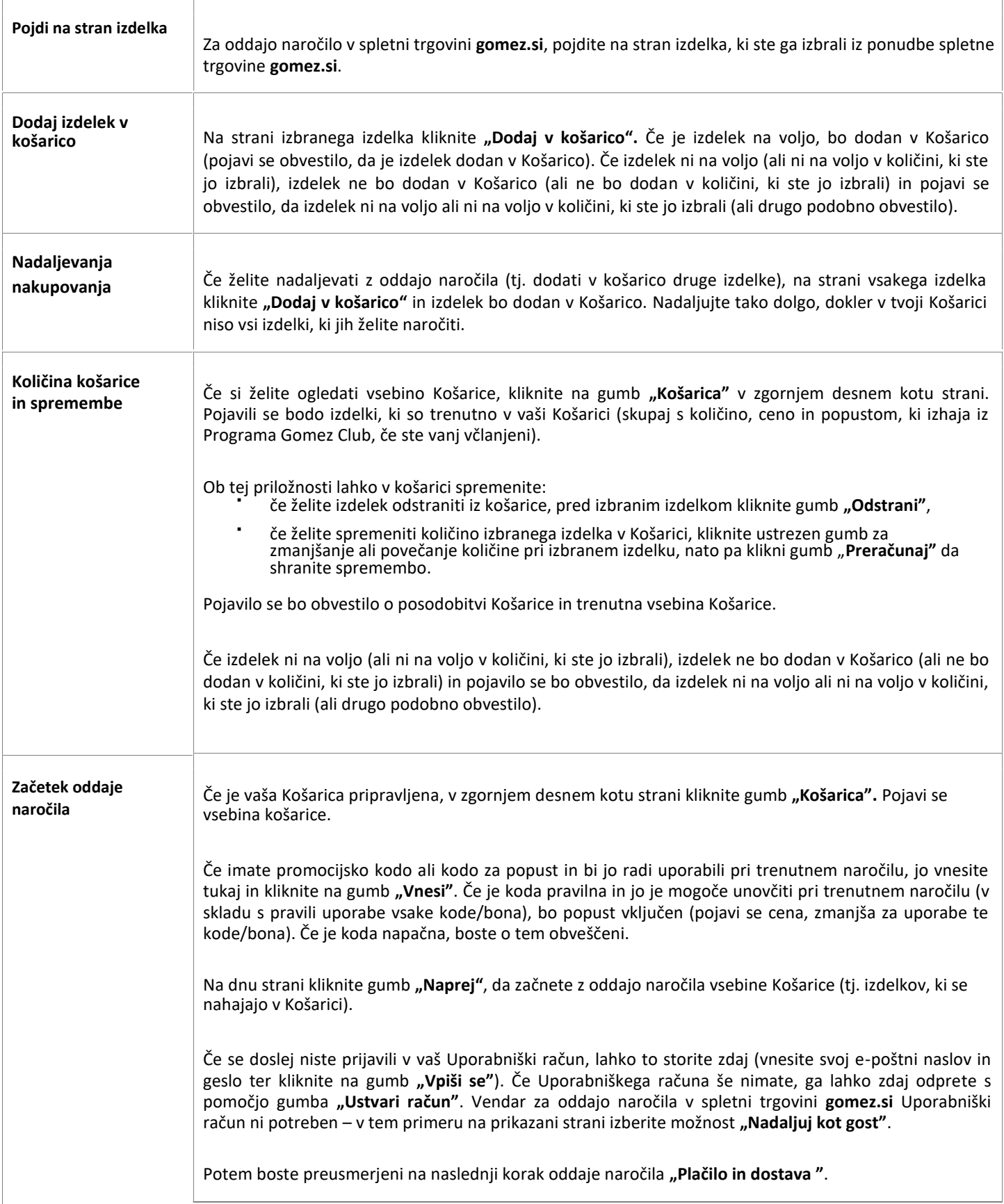

### **GOMEZ delniška družba**

**Tomasza Drobnika 2, 60-693 Poznan, Poljska/Poland**

**Številka Državnega sodnega registra (KRS) 0000934369** (Državni sodni register pravnih oseb)**| Davčna identifikacijska številka VAT PL9721248769 | Številka poslovnega registra subjekta (REGON) 302694351**

Dokumenti potrebni za ustanovitev podjetja se hranijo na občinskem sodišču Poznań - Nowe Miasto i Wilda u Poznanju, VIII. Oddelek za gospodarstvo – Državni sodni register (KRS), osnovni kapital 100.000 PLN, vplačan v celoti

# **KAKO ODDATI NAROČILO NA GOMEZ.SI**

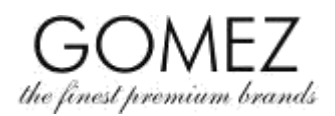

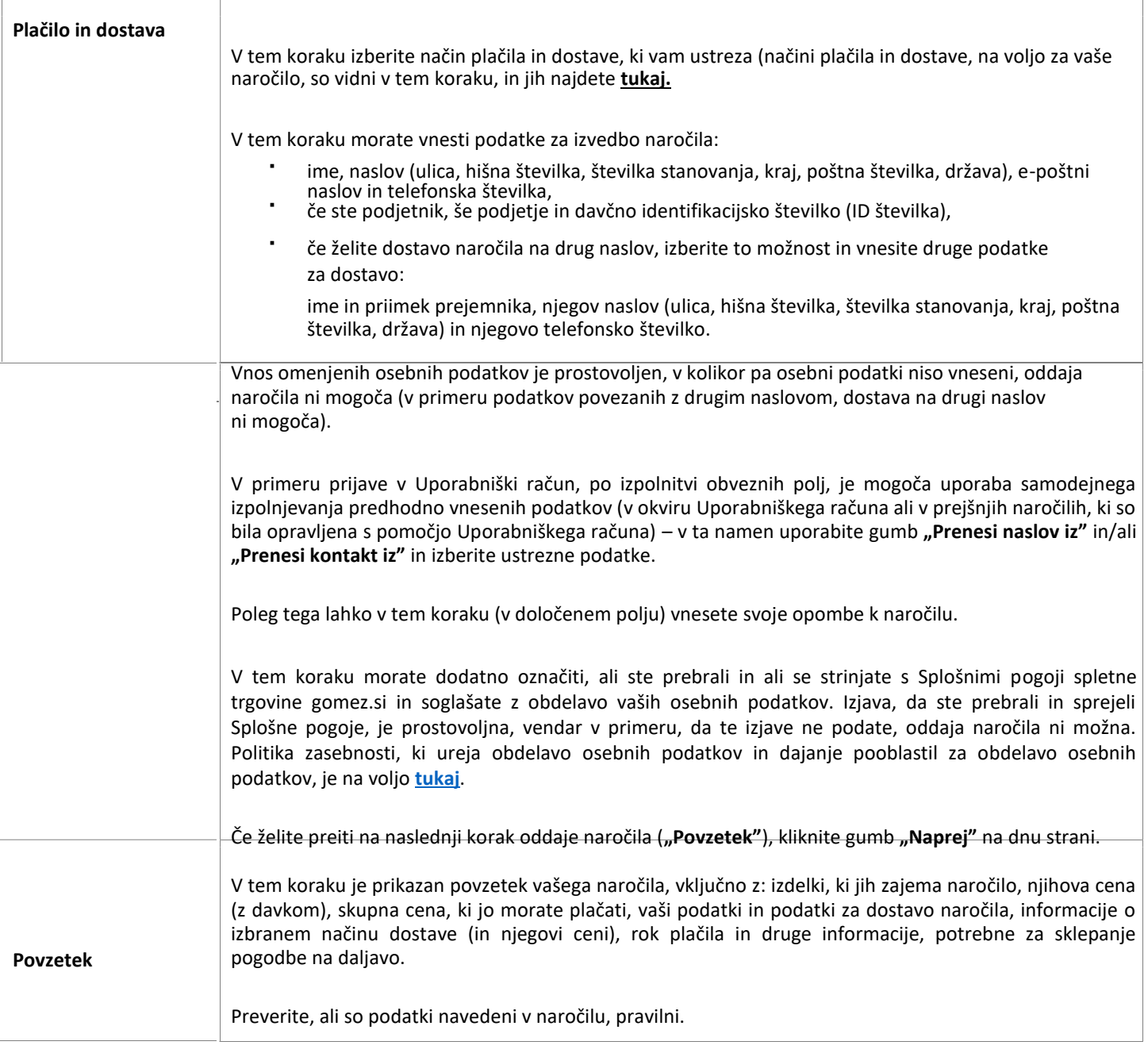

### **GOMEZ delniška družba**

**Tomasza Drobnika 2, 60-693 Poznan, Poljska/Poland**

**Številka Državnega sodnega registra (KRS) 0000934369** (Državni sodni register pravnih oseb)**| Davčna identifikacijska številka VAT PL9721248769 | Številka poslovnega registra subjekta (REGON) 302694351**

Dokumenti potrebni za ustanovitev podjetja se hranijo na občinskem sodišču Poznań - Nowe Miasto i Wilda u Poznanju, VIII. Oddelek za gospodarstvo – Državni sodni register (KRS), osnovni kapital 100.000 PLN, vplačan v celoti

# **KAKO ODDATI NAROČILO NA GOMEZ.SI**

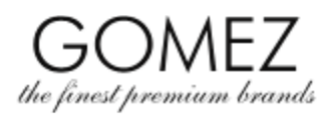

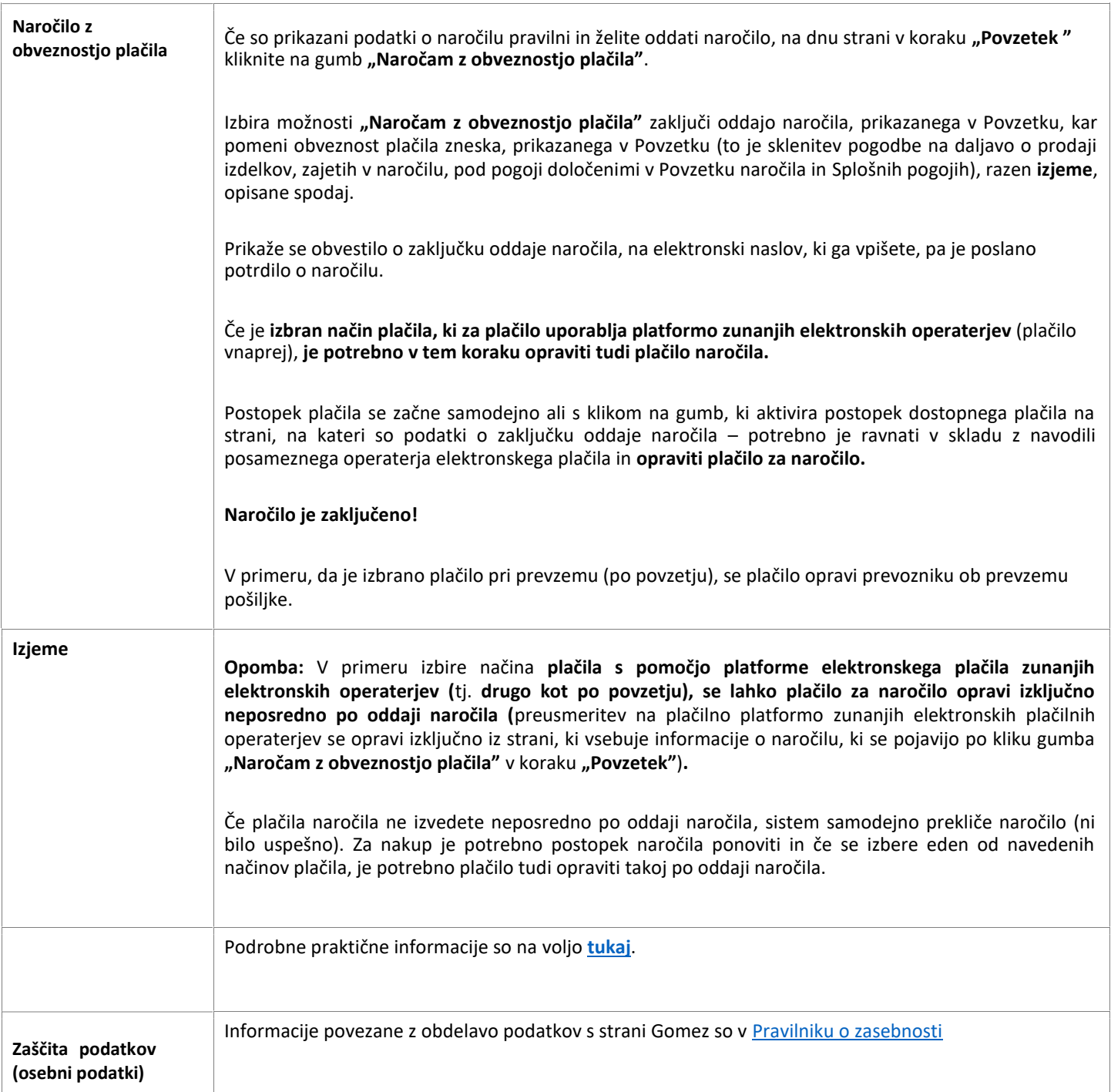

#### **GOMEZ delniška družba**

**Tomasza Drobnika 2, 60-693 Poznan, Poljska/Poland**

**Številka Državnega sodnega registra (KRS) 0000934369** (Državni sodni register pravnih oseb)**| Davčna identifikacijska številka VAT PL9721248769 | Številka poslovnega registra subjekta (REGON) 302694351**

Dokumenti potrebni za ustanovitev podjetja se hranijo na občinskem sodišču Poznań - Nowe Miasto i Wilda u Poznanju, VIII. Oddelek za gospodarstvo – Državni sodni register (KRS), osnovni kapital 100.000 PLN, vplačan v celoti